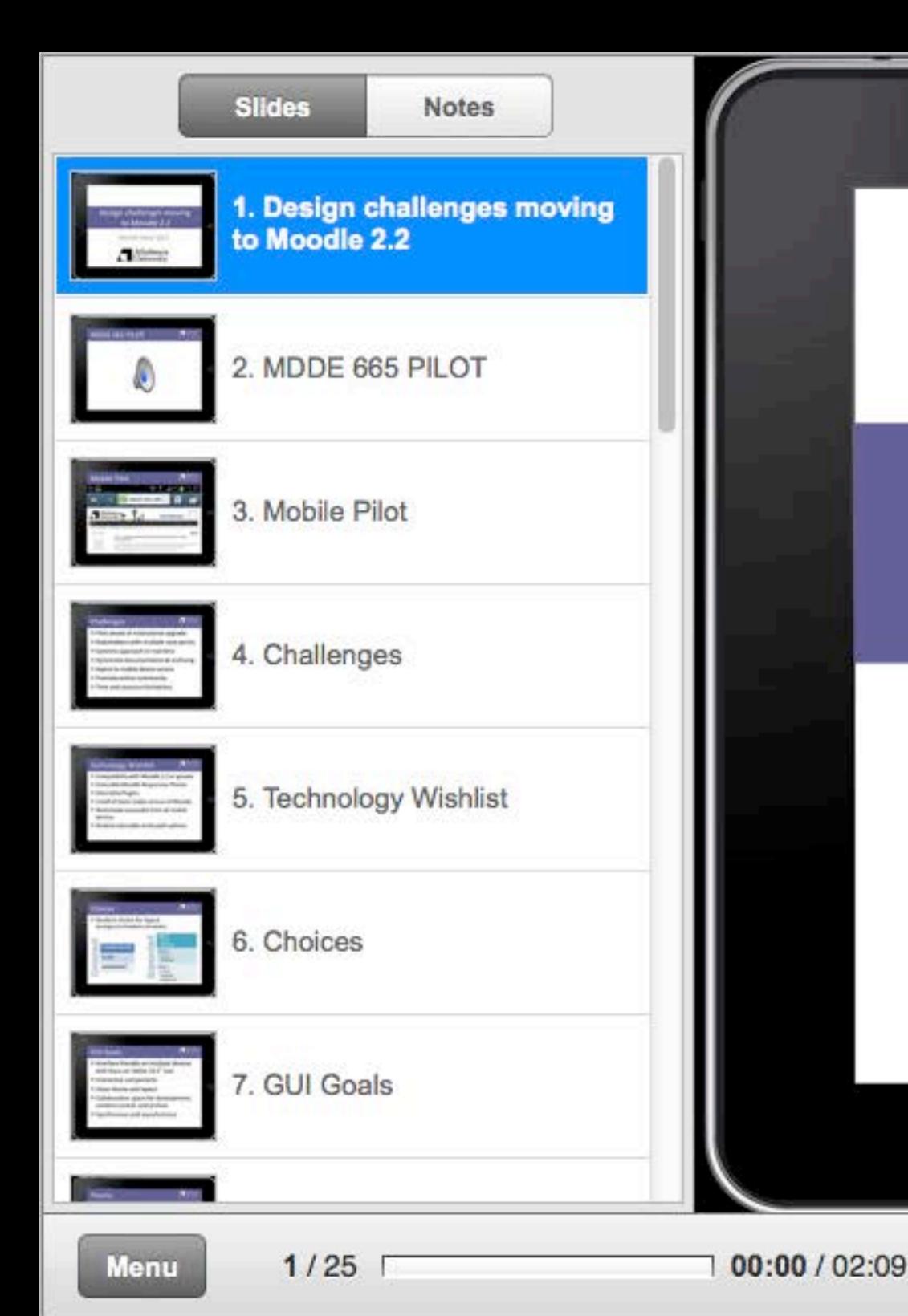

## **Design challenges moving** to Moodle 2.2

 $\Box$ 

Moodle Moot 2013

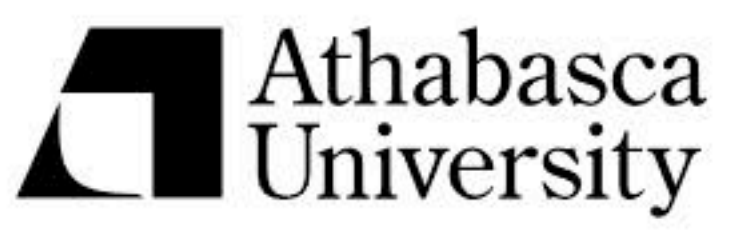

 $\blacktriangleright$ 

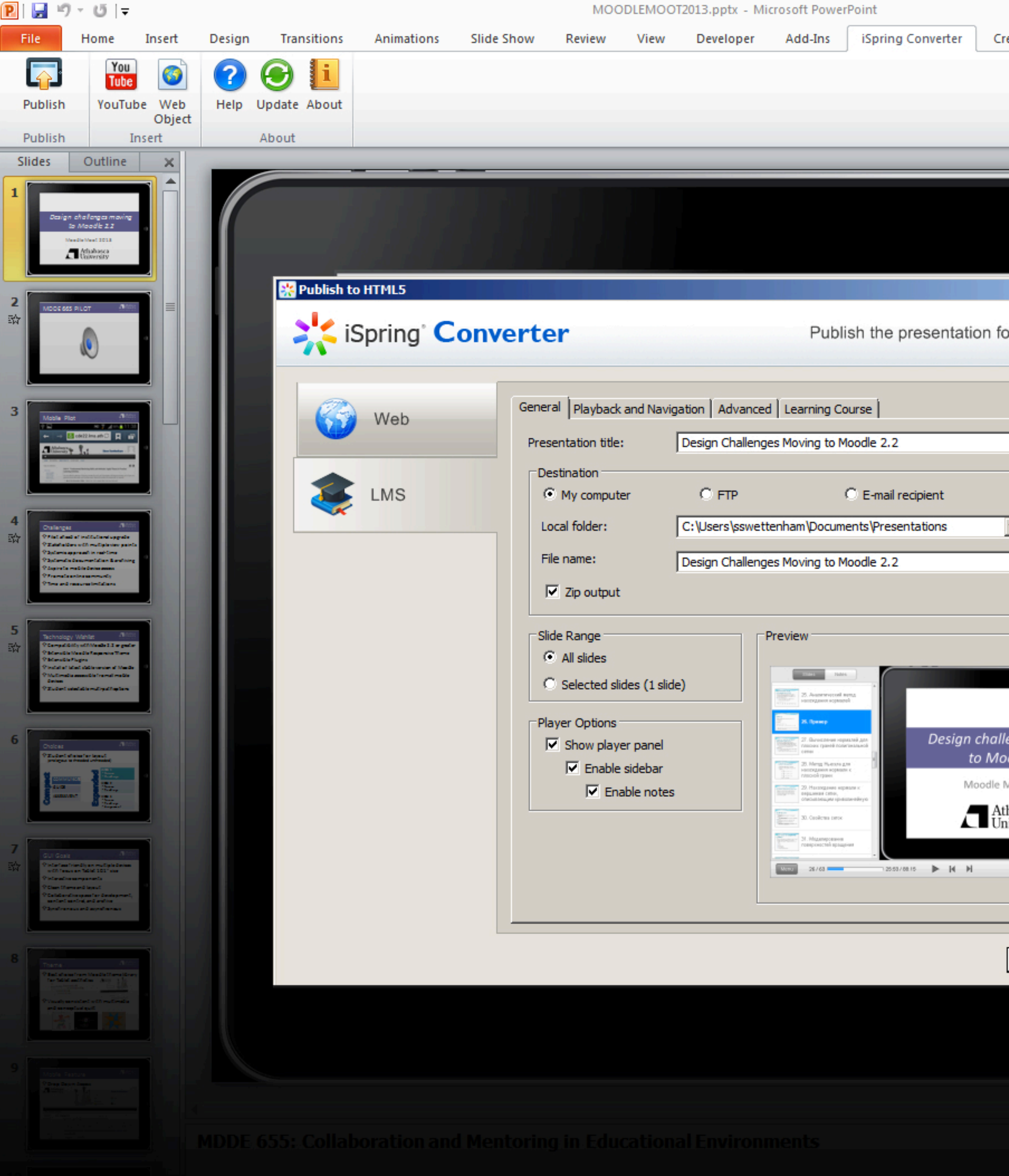

![](_page_1_Picture_85.jpeg)

![](_page_1_Picture_86.jpeg)

 $\square$ <br/> $\square$ 

![](_page_2_Picture_0.jpeg)

![](_page_2_Picture_61.jpeg)

![](_page_2_Picture_2.jpeg)

![](_page_2_Picture_62.jpeg)

![](_page_3_Picture_0.jpeg)

![](_page_3_Picture_80.jpeg)

![](_page_4_Picture_0.jpeg)

![](_page_4_Picture_70.jpeg)

![](_page_4_Picture_2.jpeg)

![](_page_4_Picture_71.jpeg)